## **Rendszer szintű beállítások**

Rendszer → Beállítások → Rendszerbeállítások menüpontban sokkal mélyebb szinten lehet beavatkozni. Ez a menüpont a feltelepített modulok beállítási lehetőségei alapján tevődik össze, az egyes blokkjai és az abban levő beállítások rendszer szinten érvényesülnek.

- [Árlista](https://doc.evir.hu/doku.php/evir:rendszer:beallitasok:arlista)
- [Cikktörzs](https://doc.evir.hu/doku.php/evir:rendszer:beallitasok:cikktorzs)
- [Díjbekérő](https://doc.evir.hu/doku.php/evir:rendszer:beallitasok:dijbekero)
- [Email értesítés](https://doc.evir.hu/doku.php/evir:rendszer:beallitasok:email_ertesito)
- [Export számla](https://doc.evir.hu/doku.php/evir:rendszer:beallitasok:exportszamla)
- [Késedelmi kamat](https://doc.evir.hu/doku.php/evir:rendszer:beallitasok:kesedelmi_kamat)
- [Kintlévőség](https://doc.evir.hu/doku.php/evir:rendszer:beallitasok:kintlevoseg)
- [Logisztika](https://doc.evir.hu/doku.php/evir:rendszer:beallitasok:logisztika)
- [Megjelenítés](https://doc.evir.hu/doku.php/evir:rendszer:beallitasok:megjelenites)
- [Munkalap](https://doc.evir.hu/doku.php/evir:rendszer:beallitasok:munkalap)
- [NAV Online számla](https://doc.evir.hu/doku.php/evir:rendszer:beallitasok:online_szamla)
- [Partnerek](https://doc.evir.hu/doku.php/evir:rendszer:beallitasok:partnerek)
- [Pénzügyi számlák](https://doc.evir.hu/doku.php/evir:rendszer:beallitasok:penzugyi_szamlak)
- [Pozíciószám](https://doc.evir.hu/doku.php/evir:rendszer:beallitasok:pozicioszam)
- [Raktár](https://doc.evir.hu/doku.php/evir:rendszer:beallitasok:raktar)
- [Rendelés](https://doc.evir.hu/doku.php/evir:rendszer:beallitasok:rendeles)
- [Rendszer](https://doc.evir.hu/doku.php/evir:rendszer:beallitasok:rendszer)
- [Shopify](https://doc.evir.hu/doku.php/evir:rendszer:beallitasok:shopify)
- [Shoprenter](https://doc.evir.hu/doku.php/evir:rendszer:beallitasok:shoprenter)
- [Szállítólevél](https://doc.evir.hu/doku.php/evir:rendszer:beallitasok:szallitolevel)
- [Számla](https://doc.evir.hu/doku.php/evir:rendszer:beallitasok:szamla)
- [Szerziv](https://doc.evir.hu/doku.php/evir:rendszer:beallitasok:szerviz)
- [Szerződés](https://doc.evir.hu/doku.php/evir:rendszer:beallitasok:szerzodes)
- [Szolgáltatások](https://doc.evir.hu/doku.php/evir:rendszer:beallitasok:szolgaltatasok)
- [Termékek](https://doc.evir.hu/doku.php/evir:rendszer:beallitasok:termekek)
- [TMS](https://doc.evir.hu/doku.php/evir:rendszer:beallitasok:tms)
- [TMS/CMS/DMS alap](https://doc.evir.hu/doku.php/evir:rendszer:beallitasok:atok)
- [Woocommerce](https://doc.evir.hu/doku.php/evir:rendszer:beallitasok:woocommerce)

Kapcsolódó oldalak:

- [Felhasználó saját beállításai](https://doc.evir.hu/doku.php/evir:rendszer:felhasznaloi_fiok:felhasznaloi_fiok)
- [Rendszer felhasználók kezelése](https://doc.evir.hu/doku.php/evir:rendszer:felhasznalok:felhasznalok)
- [Naplók](https://doc.evir.hu/doku.php/evir:rendszer:naplok:naplok)

[Rendszer beállítások](https://doc.evir.hu/lib/exe/fetch.php/evir:rendszer:beallitasok:rendszer_beallitasok.webm?cache=)

From: <https://doc.evir.hu/>- **eVIR tudásbázis**

Permanent link: **<https://doc.evir.hu/doku.php/evir:rendszer:beallitasok:beallitasok?rev=1594800243>**

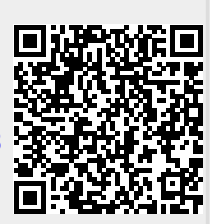

Last update: **2020/07/15 10:04**